We include the teaching of Interactive Multimedia Products within the [NCCE Cybersecurity unit](https://teachcomputing.org/curriculum/key-stage-3/cybersecurity) in Year 9. We will also deliver R087 with Creative iMedia students, so we have put together a brief outline of how we believe our resources and pedagogy meet the OCR specification. Any suggestions we have given are used during the practice phase only and not once the assessment period has started.

This unit predominately focuses on the delivery using Microsoft PowerPoint, however as IMPs can be created using web authoring software, we also would teach RocketCake as well to give them the choice. We use our [RocketCake Teaching Pack](https://enjoycomputing.com/product/rocketcake-teaching-pack-with-editable-lesson-plans/) to do this. We have also taught R082 prior to this unit, so students have skills in Photopea and/or Adobe Photoshop CC. We use our [Photopea](https://enjoycomputing.com/product/photopea-teaching-bundle-for-creative-imedia-r082/) and [Adobe Photoshop CC](https://enjoycomputing.com/product/adobe-photoshop-cc-for-r082-bundle/) bundles to do this in R082. Lessons will include references to both websites and IMPs made in Microsoft PowerPoint when appropriate.

All our lessons in this unit include:

- An editable lesson plan
- An editable presentation with Bloom's taxonomy questioning in the plenary
- Student activities

We have include fictitious scenarios throughout to help students practice. However, to enable the practice to be completed in a shorter amount of time, elements of the practice have been reduced and scaffolded. These could be extended if you have more time!

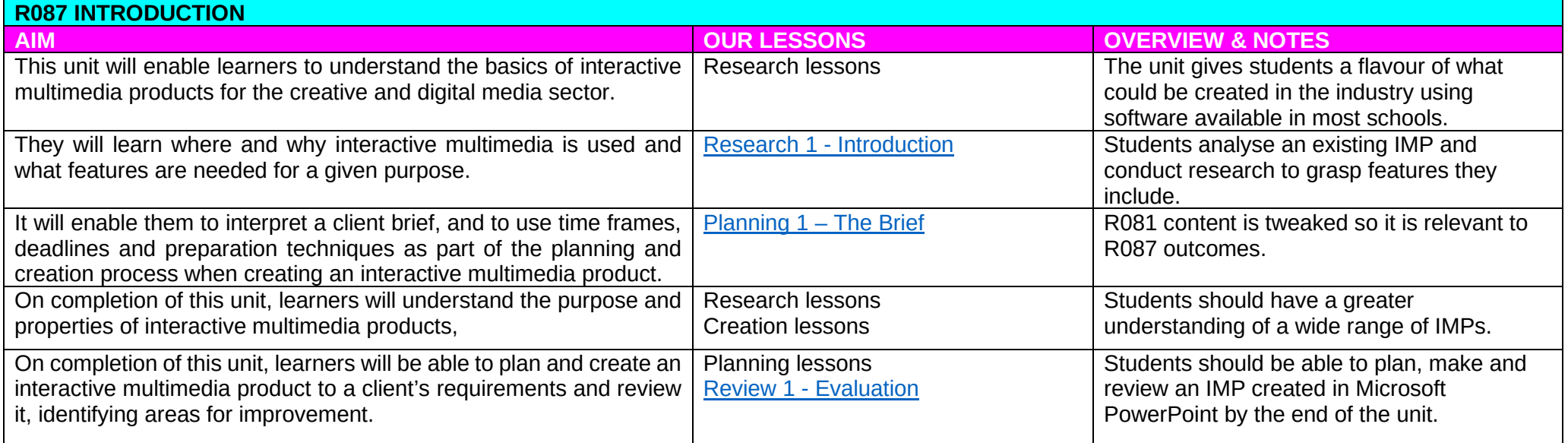

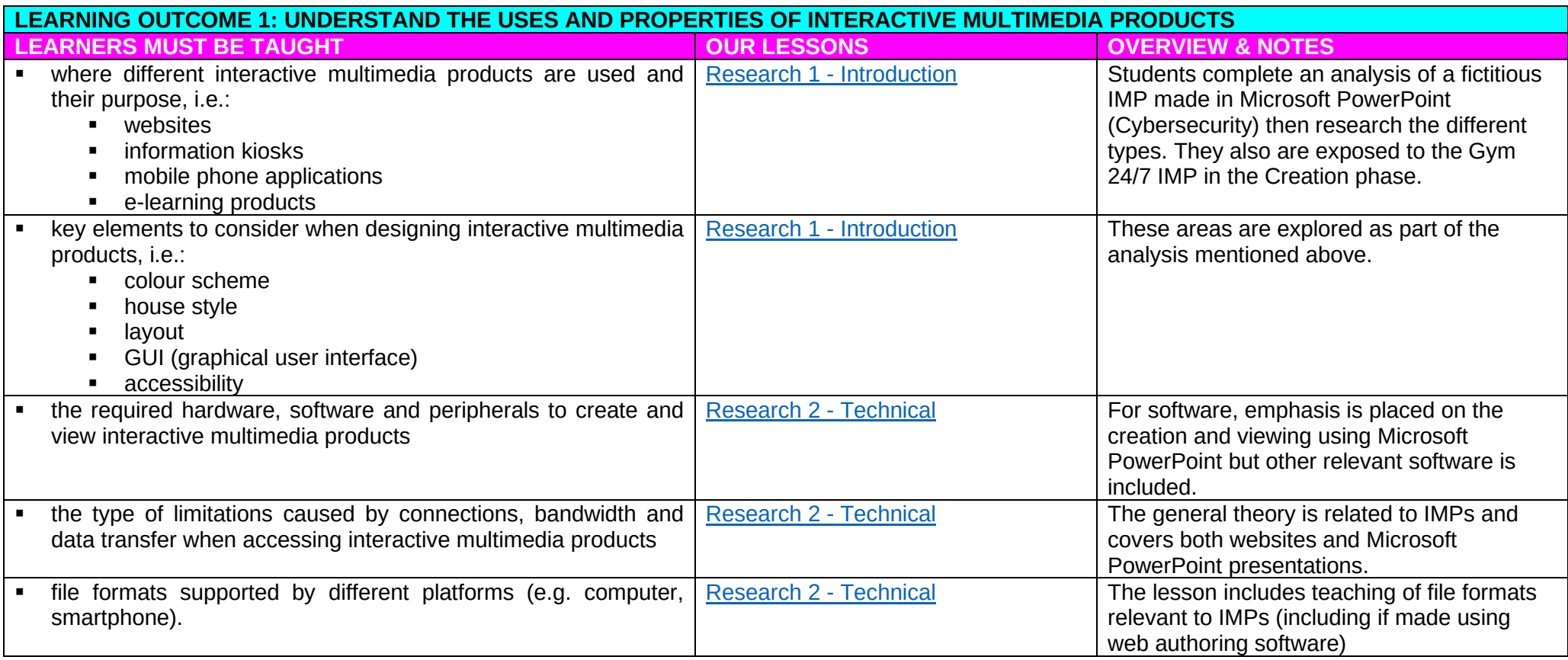

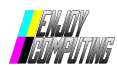

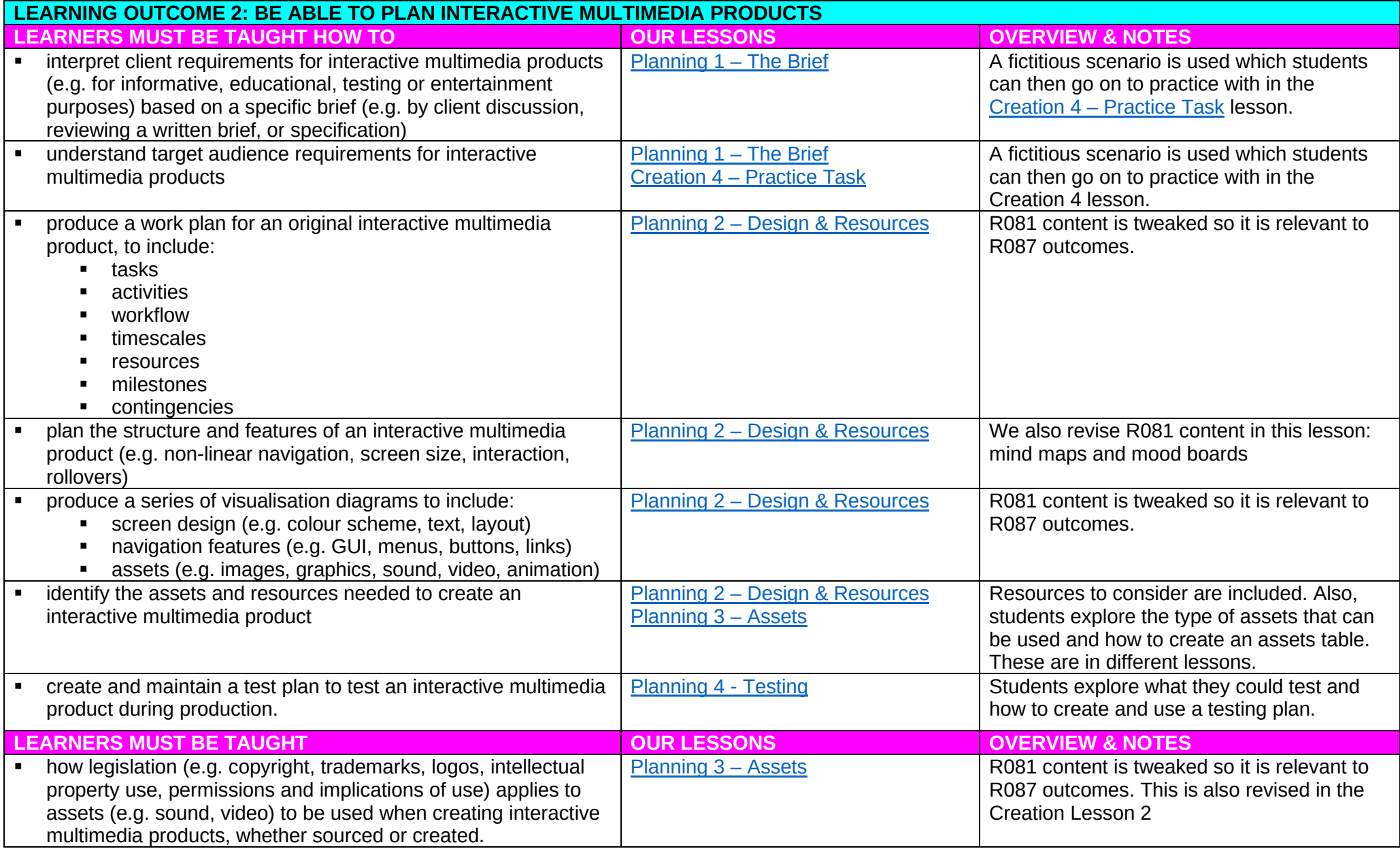

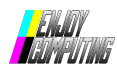

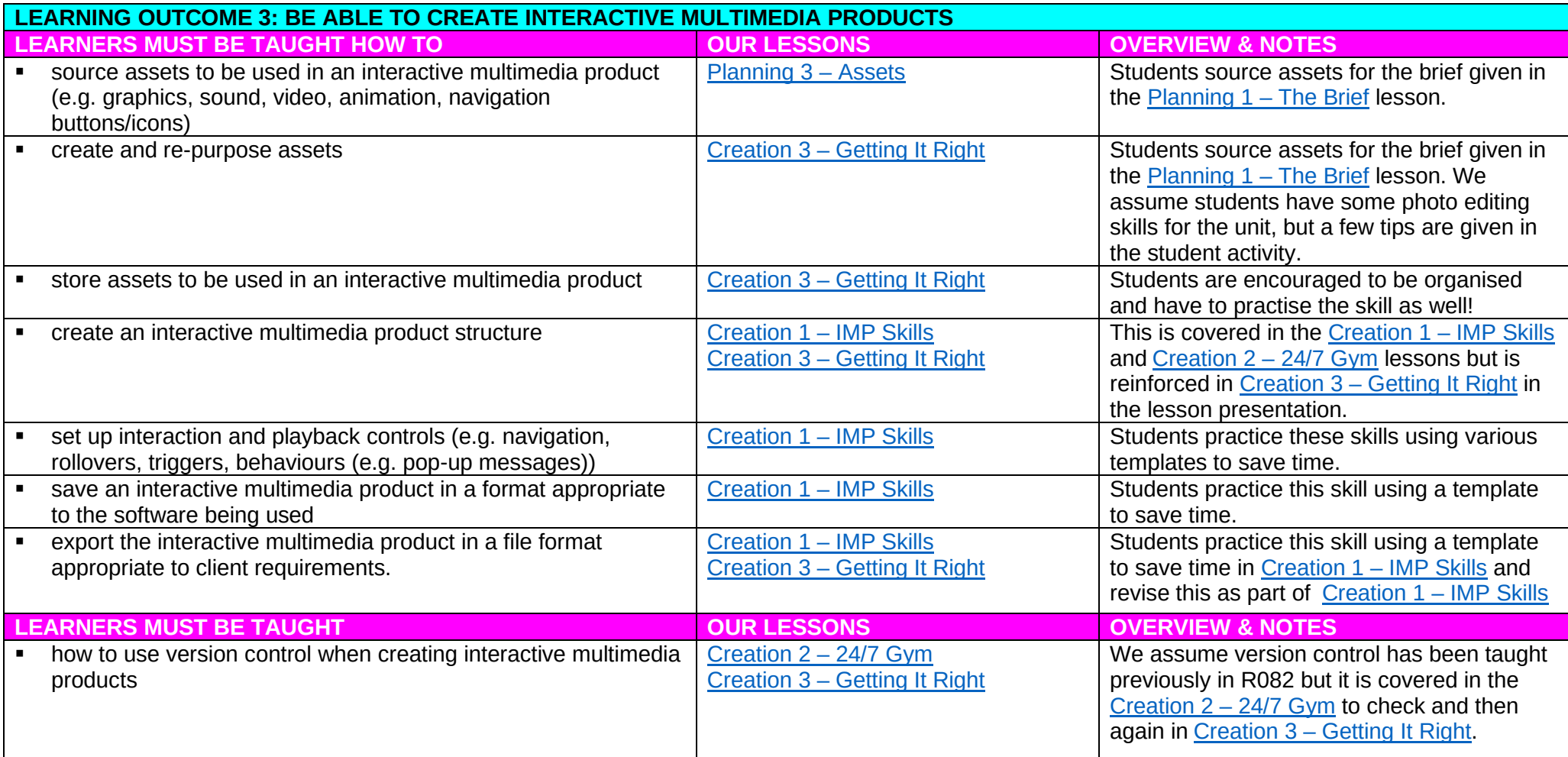

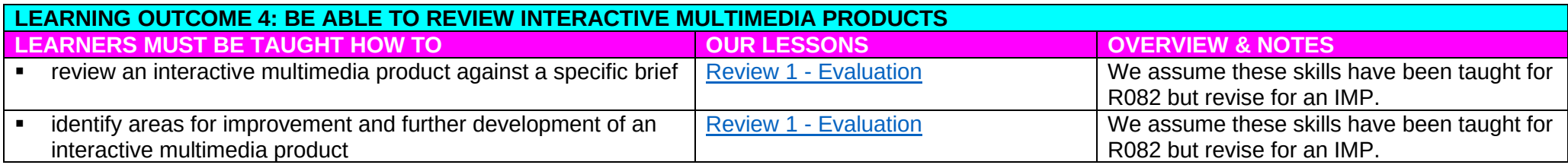